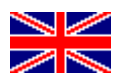

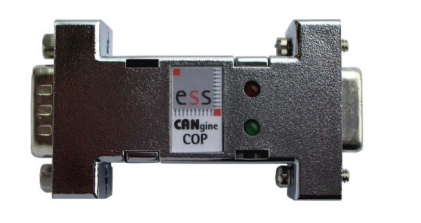

CANgine **COP** 

## Product Brief

CANgine COP is a smart CAN to RS232 converter for use in CAN or CANopen environments. CANgine COP is a member of the well known CANgine family of serial to CAN converter devices and chips. With CANgine COP you can connect any peripheral device with RS232 interface to any controlling device via a CAN or CANopen network. The controlling device may either be a CAN or CANopen device or another serial device equipped with an additional CANgine COP. In the first case the CAN or CANopen device must support the easy to implement byte stream protocol described in CANgine COP's user manual. In the second case the serial data stream is "tunneled" and the two serial devices do not see the CAN or CANopen connection. This application is of interest if wiring with RS232 cable is not possible but CAN wiring is available.

CANgine COP is widely configurable and works either as a CAN basic layer based device (CAN mode) or as a CANopen based device (COP mode). CAN identifiers, CANopen node identifier, CAN and UART baud rates and other parameters are configurable.

For tunneling you only have to configure two CANgine COP devices with the appropriate CAN identifier and your connection works either in CAN or in CANopen based networks.

Other possible applications are distributed serial driven peripheral devices which are controlled by a CAN or CANopen based master device.

The off the shelf CANgine COP module is a small (only 53  $\times$  34  $\times$  16 mm<sup>3</sup>) device which is powered by two pins of the 9 pin D-Sub CAN connector. If you have any special requirements ESS is able to create a customized solution as hardware and firmware of all CANgine variants is developed at ESS. The CANgine family was created in late 2002.

Visit www.CANgine.com for other devices and more information.

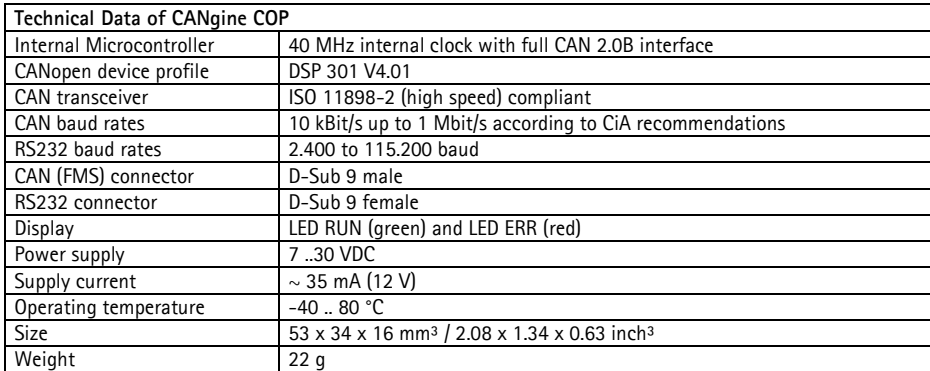

ESS Embedded Systems Solutions GmbH ■ Industriestrasse 15 ■ D-76829 Landau ■ Germany

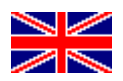

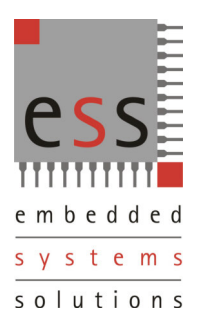

CANgine **COP** 

## Configuration Commands

- ?[CR] show parameters
- An[CR] switch autostart feature for CANopen mode off or on
- Hn[CR] set heartbeat time for CANopen mode
- ITn[CR] set the identifier used for transmit messages
- IRn[CR] set the identifier used for receive messages
- Mn[CR] set operating mode to CAN or CANopen
- Nn[CR] set node number in CANopen mode
- Pn[CR] set CAN protocol standard to 11 Bit ID or 29 Bit ID in CAN mode
- R[CR] start operating mode when configuration done
- Sn[CR] set CAN baud rate
- Tn[CR] set the timeout value for sending UART receive buffer
- Un[CR] set the RS232 baud rate
- V[CR] show firmware version information

## CANopen features

- 1 server SDO expedited and non-expedited
- 1 TPDO, static mapping
- **1 RPDO, static mapping**
- Heartbeat producer
- **NMT** slave

## Ask ESS for the chip version of CANgine COP

As with CANgine FMS you can embed CANgine COP into your hardware and make your devices CANopen compliant in a few days.

ESS Embedded Systems Solutions Industriestr. 15 D-76829 Landau Phone: (49) 6341/3487-0 Fax : (49) 6341/3487-29 www.ESSolutions.de

For more information about the whole CANgine product family or downloading the manual of CANgine COP visit

www.CANgine.com

ESS Embedded Systems Solutions GmbH ■ Industriestrasse 15 ■ D-76829 Landau ■ Germany